### Find **PRE- and POSTconditions** for this function.

```
double f (const double i,
          const double j,
          const double k)
{
  if (i > j)
    if (i > k)
      return i;
    else
      return k;
  else
    if (j > k)
      return j;
    else
      return k;
}
```
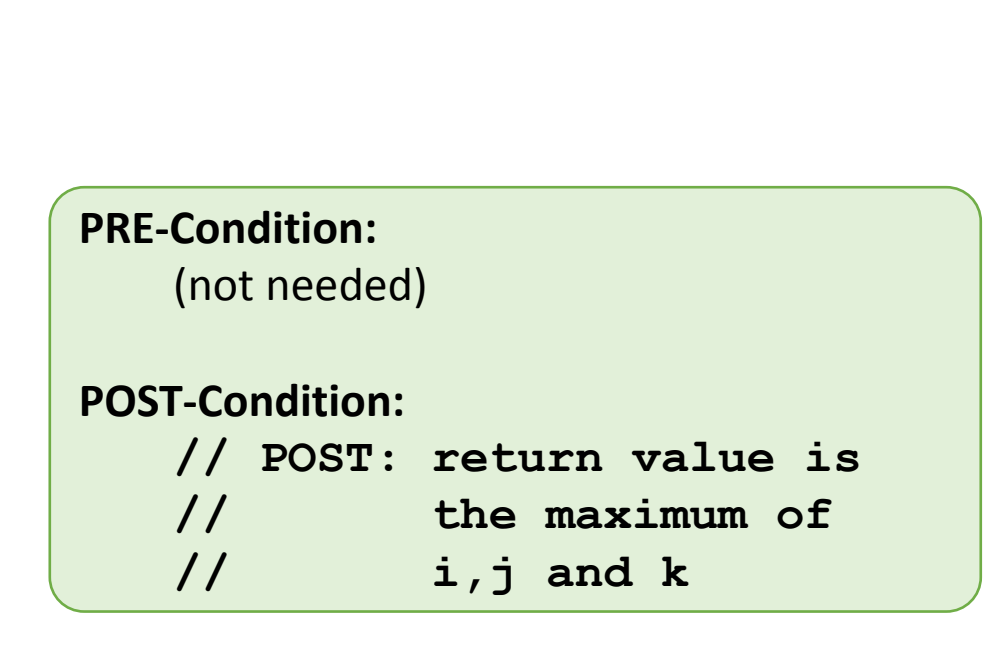

```
double f (const double i,
          const double j,
          const double k)
{
  if (i > j)
    if (i > k)
      return i;
    else
      return k;
  else
    if (j > k)
      return j;
    else
      return k;
}
```
### Find **PRE- and POST-conditions** for this function.

```
2. Function:
```

```
double g (const int i, const int j)
{
  double r = 0.0;
  for (int k = i; k \le j; ++k)
    r += 1.0 / k;
  return r;
}
```

```
double g (const int i, const int j)
{
  double r = 0.0;
  for (int k = i; k \le j; ++k)
    r += 1.0 / k;
  return r;
}
```
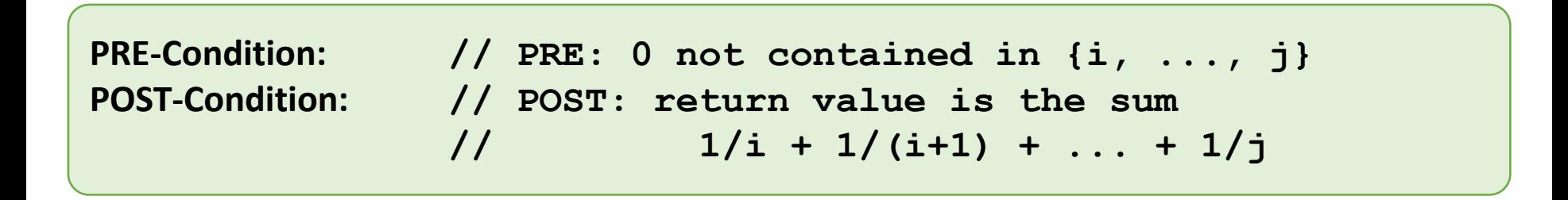

### Find **3 mistakes** in this program.

```
# include <iostream>
double f (const double x) {
  return g(2.0 * x);
}
bool g (const double x) {
  return x % 2.0 == 0;
}
void h () {
  std::cout << result;
}
int main () {
  const double result = f(3.0);
  h();
  return 0;
}
```
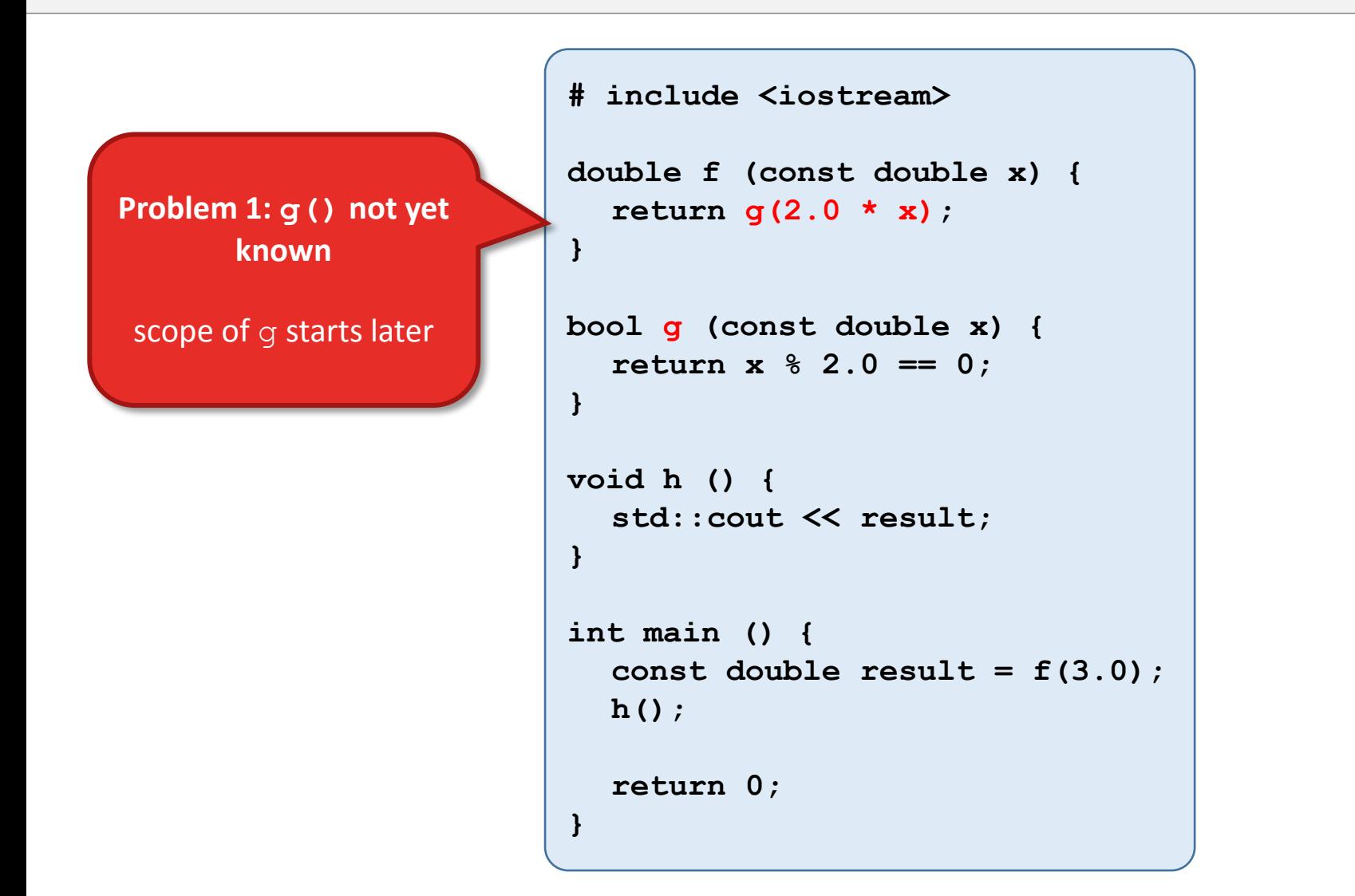

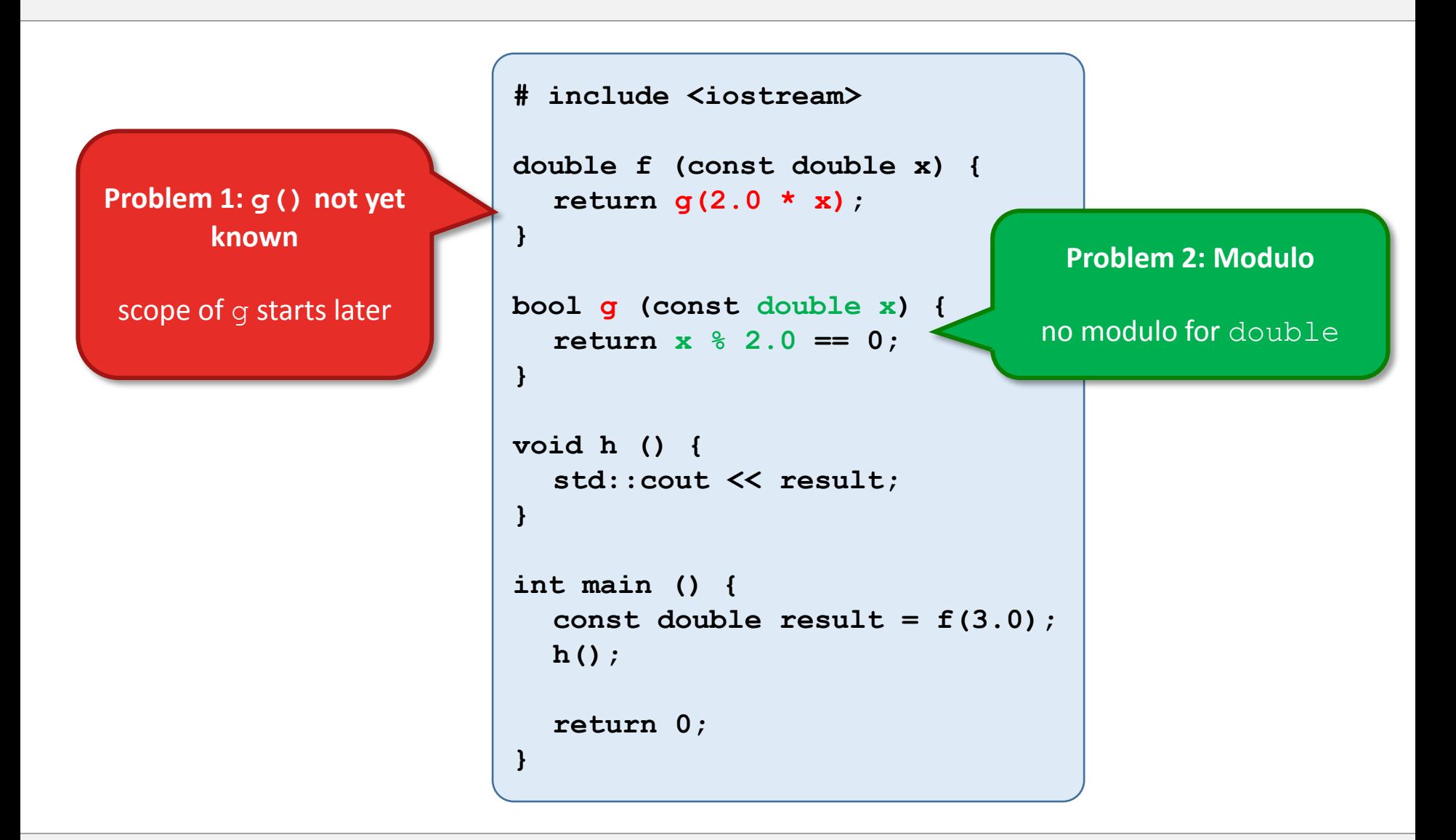

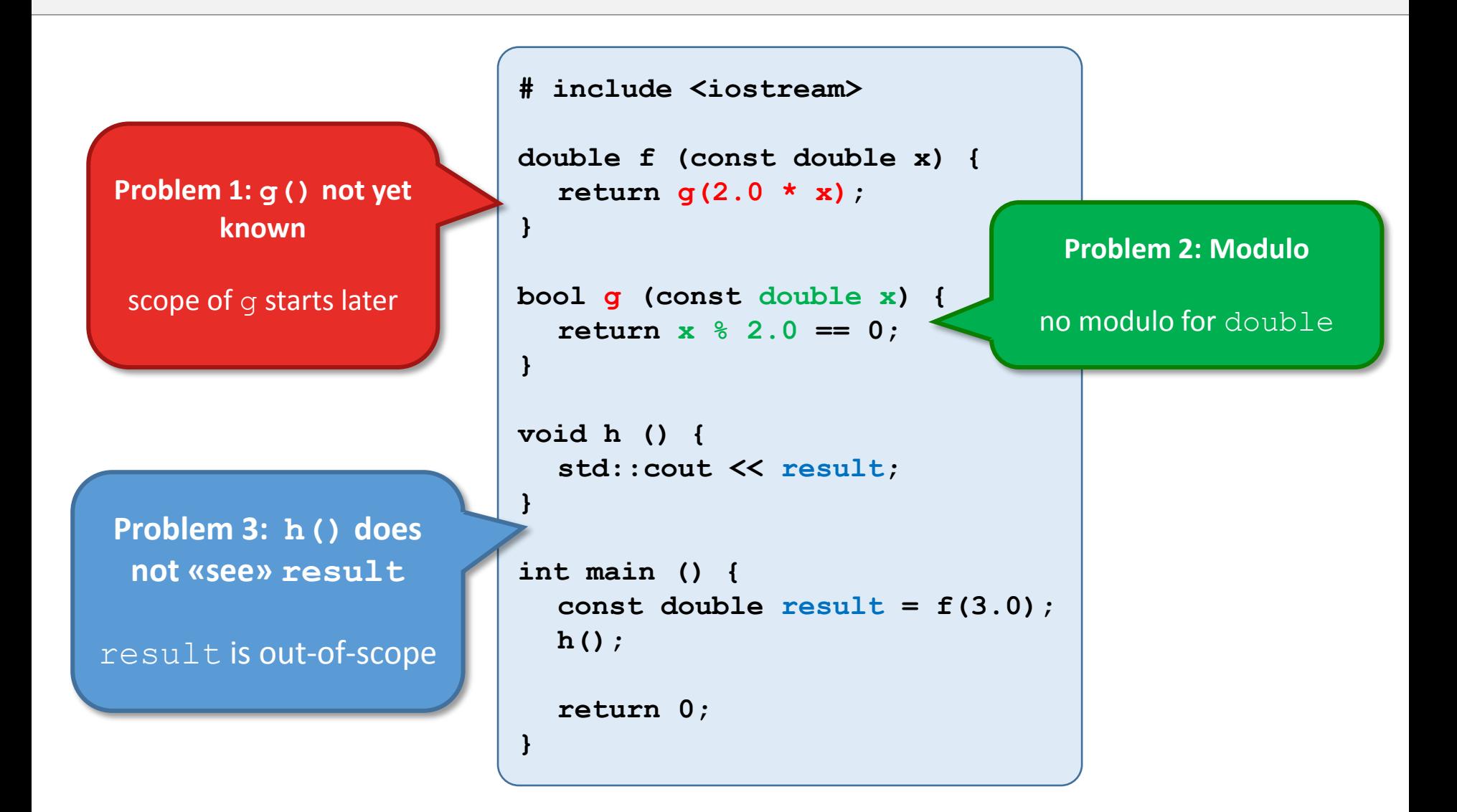

- Fix the **problems** in the following functions.
- Then add suitable **PRE- and POST-conditions**.

```
bool is_even (const int i)
{
   if (i % 2 == 0) return true;
}
```
• Problem: just a return value for even inputs

#### 1. Function:

**bool is\_even (const int i) { if (i % 2 == 0) return true; }**

- Problem: just a return value for even inputs
- Fix: e.g. direct return of  $i \; 8 \; 2 == 0$

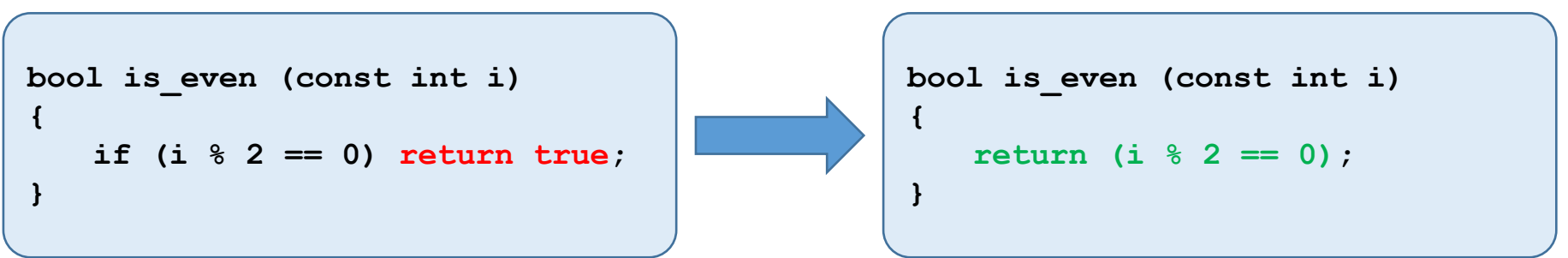

- Problem: just a return value for even inputs
- Fix: e.g. direct return of  $i \; 8 \; 2 \; == \; 0$

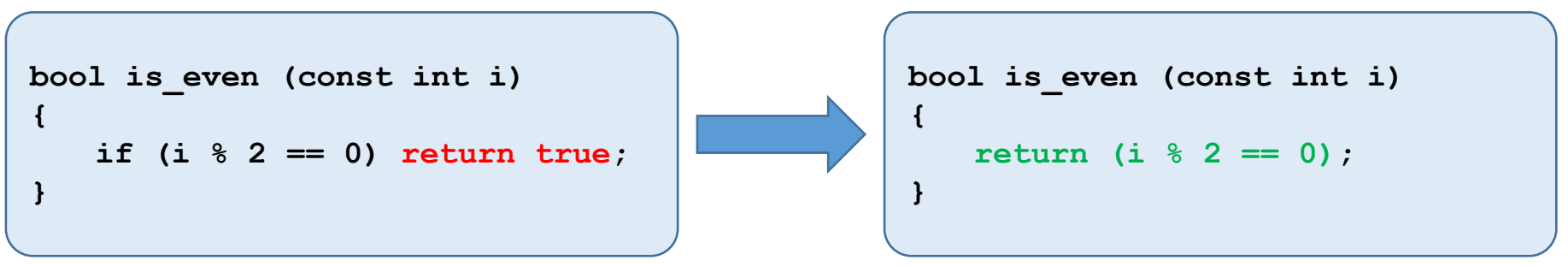

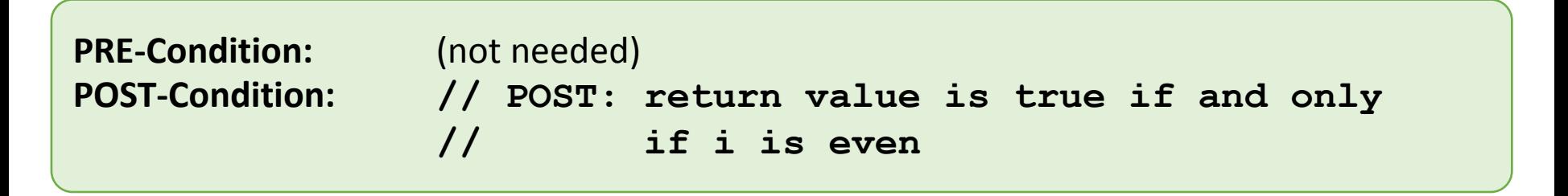

- Fix the **problems** in the following functions.
- Then add suitable **PRE- and POST-conditions**.

```
double inverse (const double x) {
   double result;
   if (x != 0.0)
         result = 1.0 / x;
   return result;
}
```
• Problem: no return value for  $x=0$ 

```
double inverse (const double x) {
   double result;
   if (x != 0.0)
        result = 1.0 / x;
   return result;
}
```
- Problem: no return value for  $x=0$
- Fix:  $x := 0.0$  as PRE-condition (and  $assert$ )

```
double inverse (const double x) {
   double result;
   if (x != 0.0)
        result = 1.0 / x;
   return result;
}
                                                 // PRE: x != 0.0
                                                 // POST: ...
                                                 double inverse (const double x) {
                                                    assert(x != 0.0);
                                                    return 1.0 / x;
                                                 }
```
- Problem: no return value for  $x=0$
- Fix:  $x := 0.0$  as PRE-condition (and  $assert$ )

#### 2. Function:

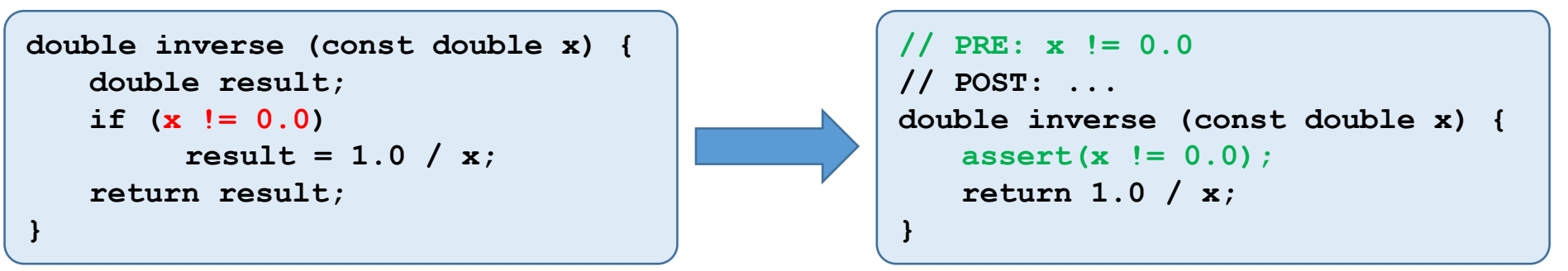

**PRE-Condition: // PRE: x != 0.0 POST-Condition: // POST: return value is 1/x**

Another solution:

#### Another solution:

### else with special return value

```
double inverse (const double x)
{
   double result;
   if (x != 0.0)
         result = 1.0 / x;
   else
        result = 0.0;
   return result;
}
```
#### Another solution:

### else with special return value

```
double inverse (const double x)
{
   double result;
   if (x != 0.0)
        result = 1.0 / x;
   else
        result = 0.0;
   return result;
}
```
**PRE-Condition:** (not needed) **POST-Condition: // POST: return value is 1/x if x!=0.0 // return value is 0.0 else**

- What is the **output** of this program?
- You can neglect possible over- or underflows for this exercise.

```
#include <iostream>
```

```
int f (const int i) {
     return i * i;
}
int g (const int i) {
     return i * f(i) * f(f(i));
}
void h (const int i) {
     std::cout \lt\lt q(i) \lt\lt "n";}
int main () {
     int i;
     std::cin >> i;
     h(i);
     return 0;
}
```

```
i * f(i) * f(f(i))
```

```
#include <iostream>
```

```
int f (const int i) {
    return i * i;
}
int g (const int i) {
    return i * f(i) * f(f(i));
}
void h (const int i) {
    std::cout << g(i) << "\n";
}
int main () {
    int i;
    std::cin >> i;
    h(i);
    return 0;
}
```
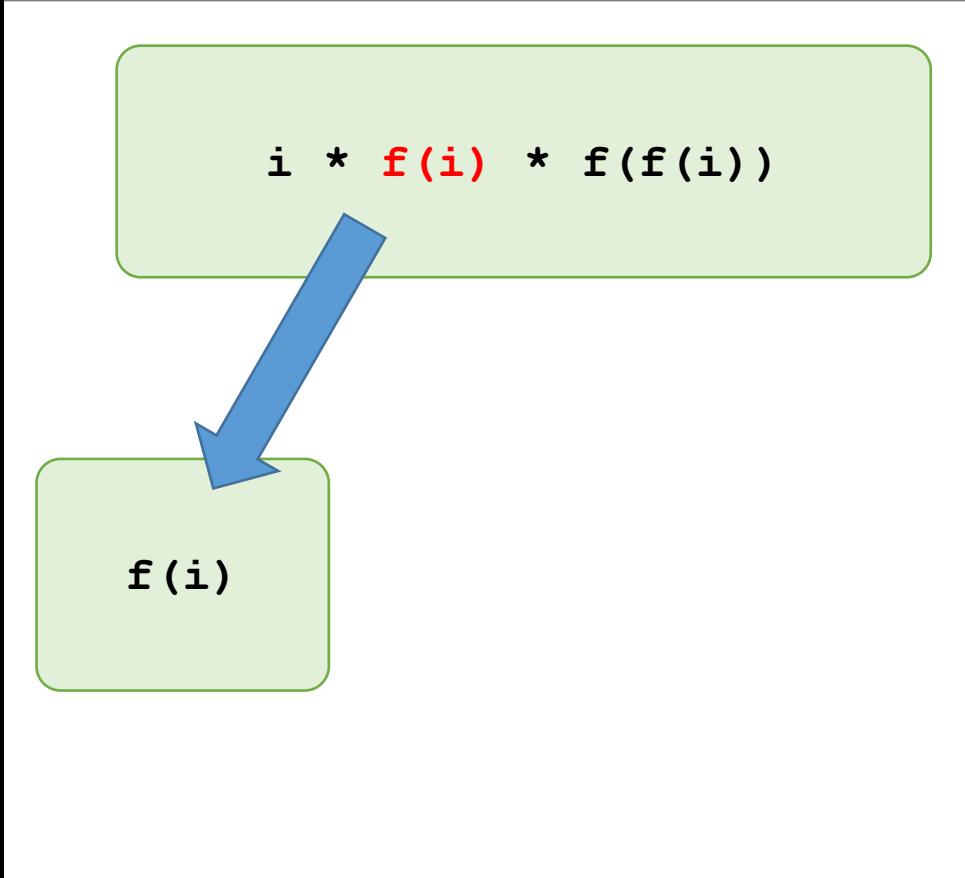

```
int f (const int i) {
    return i * i;
}
int g (const int i) {
    return i * f(i) * f(f(i));
}
void h (const int i) {
    std::cout << g(i) << "\n";
}
int main () {
    int i;
    std::cin >> i;
    h(i);
    return 0;
}
```
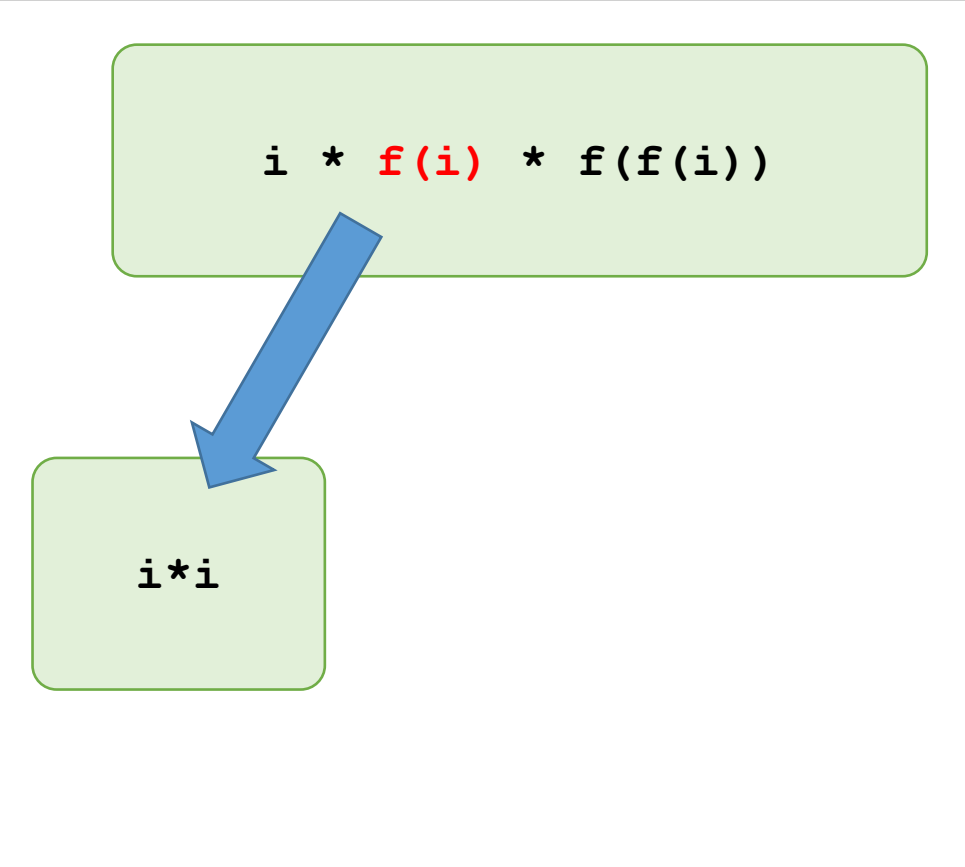

```
int f (const int i) {
    return i * i;
}
int g (const int i) {
    return i * f(i) * f(f(i));
}
void h (const int i) {
    std::cout << g(i) << "\n";
}
int main () {
    int i;
    std::cin >> i;
    h(i);
    return 0;
}
```
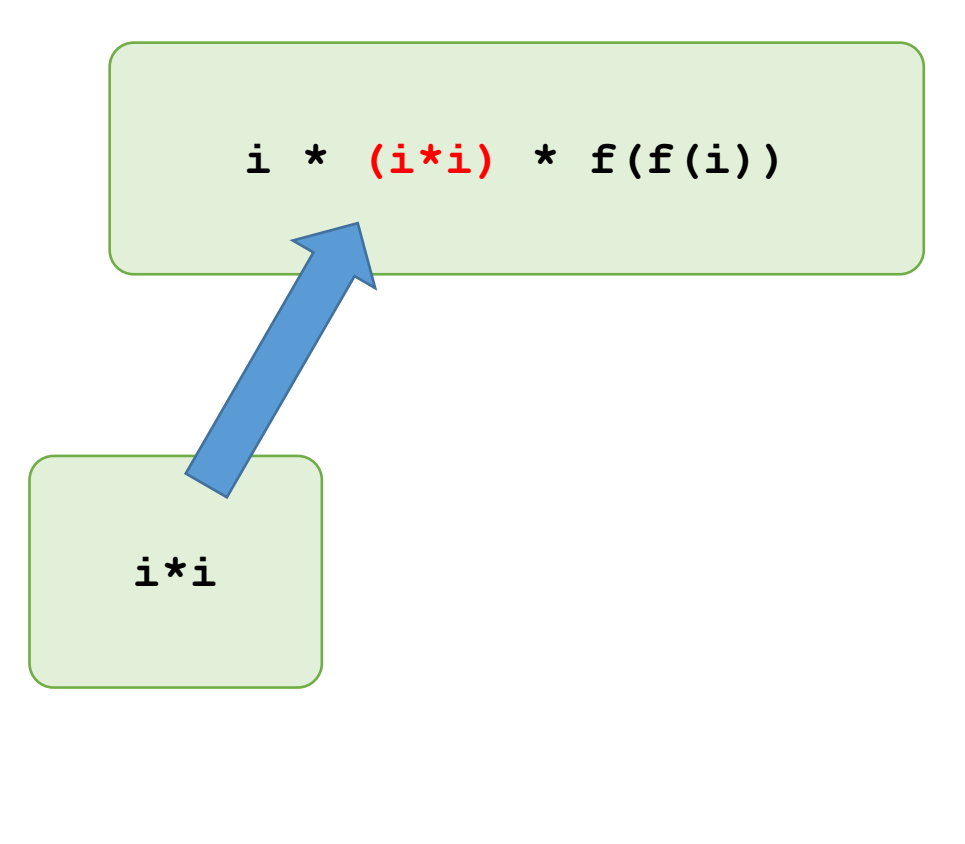

```
int f (const int i) {
    return i * i;
}
int g (const int i) {
    return i * f(i) * f(f(i));
}
void h (const int i) {
    std::cout << g(i) << "\n";
}
int main () {
    int i;
    std::cin >> i;
    h(i);
    return 0;
}
```
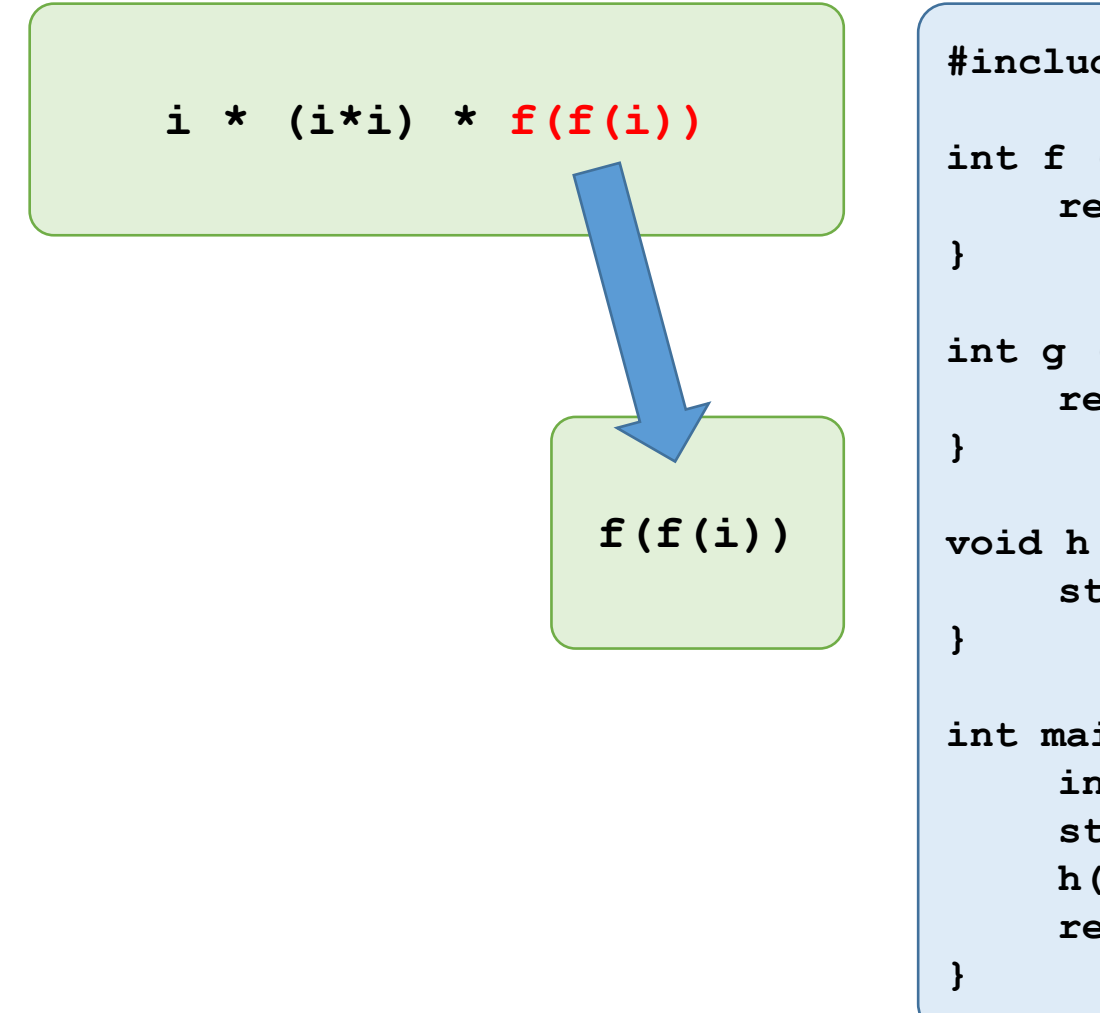

```
#include <iostream>
```

```
int f (const int i) {
    return i * i;
int g (const int i) {
    return i * f(i) * f(f(i));
void h (const int i) {
    std::cout << g(i) << "\n";
int main () {
    int i;
    std::cin >> i;
    h(i);
    return 0;
```
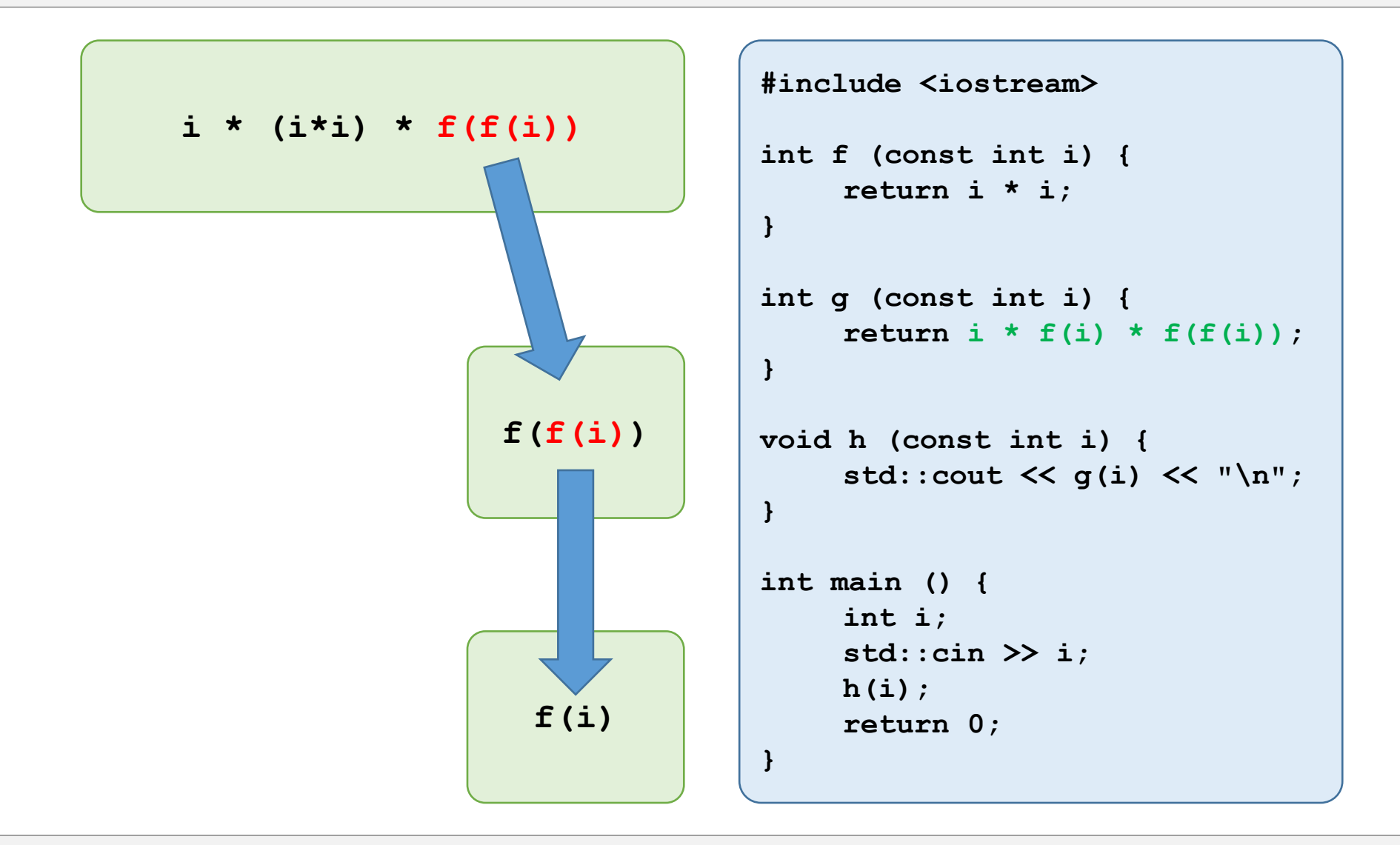

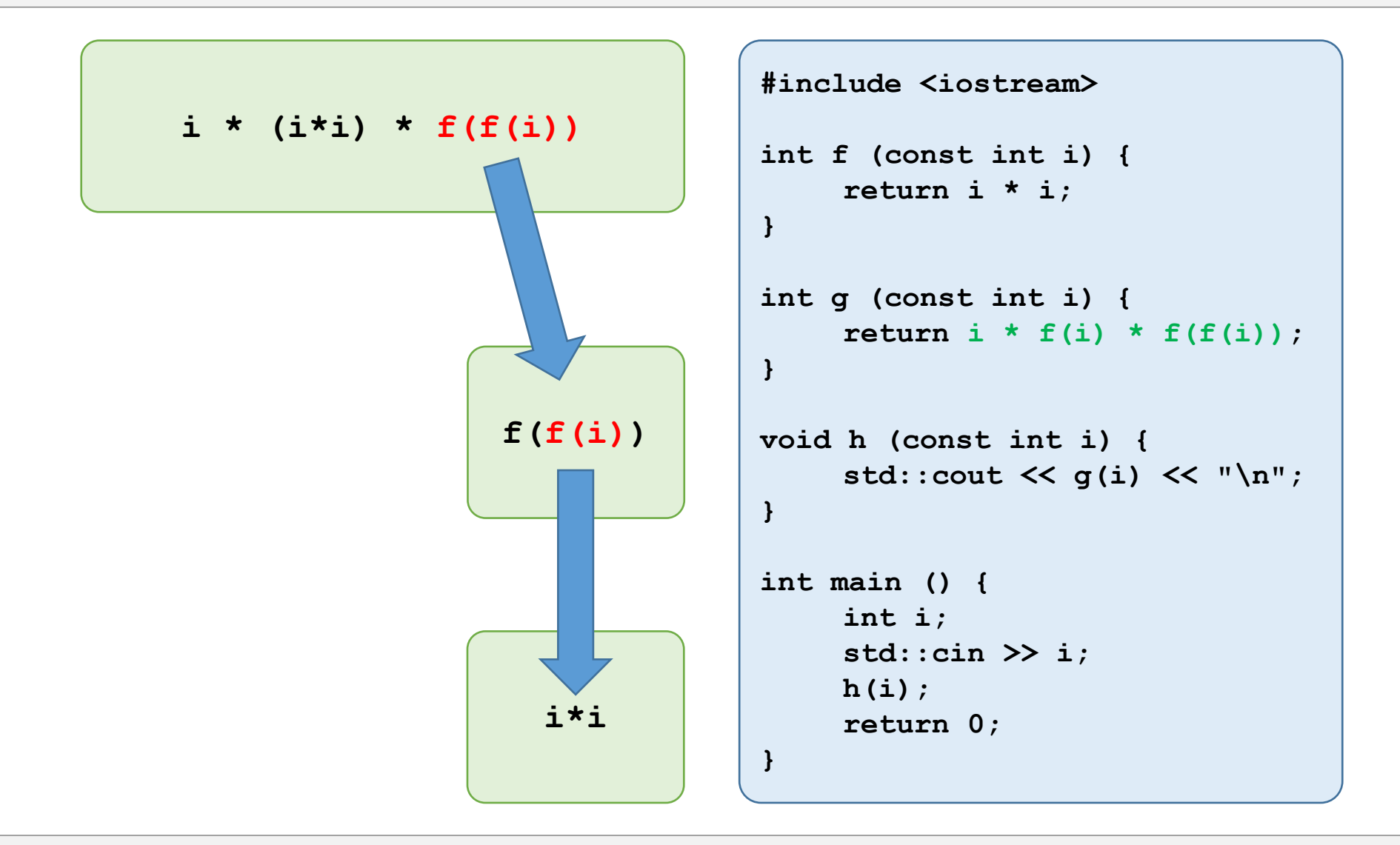

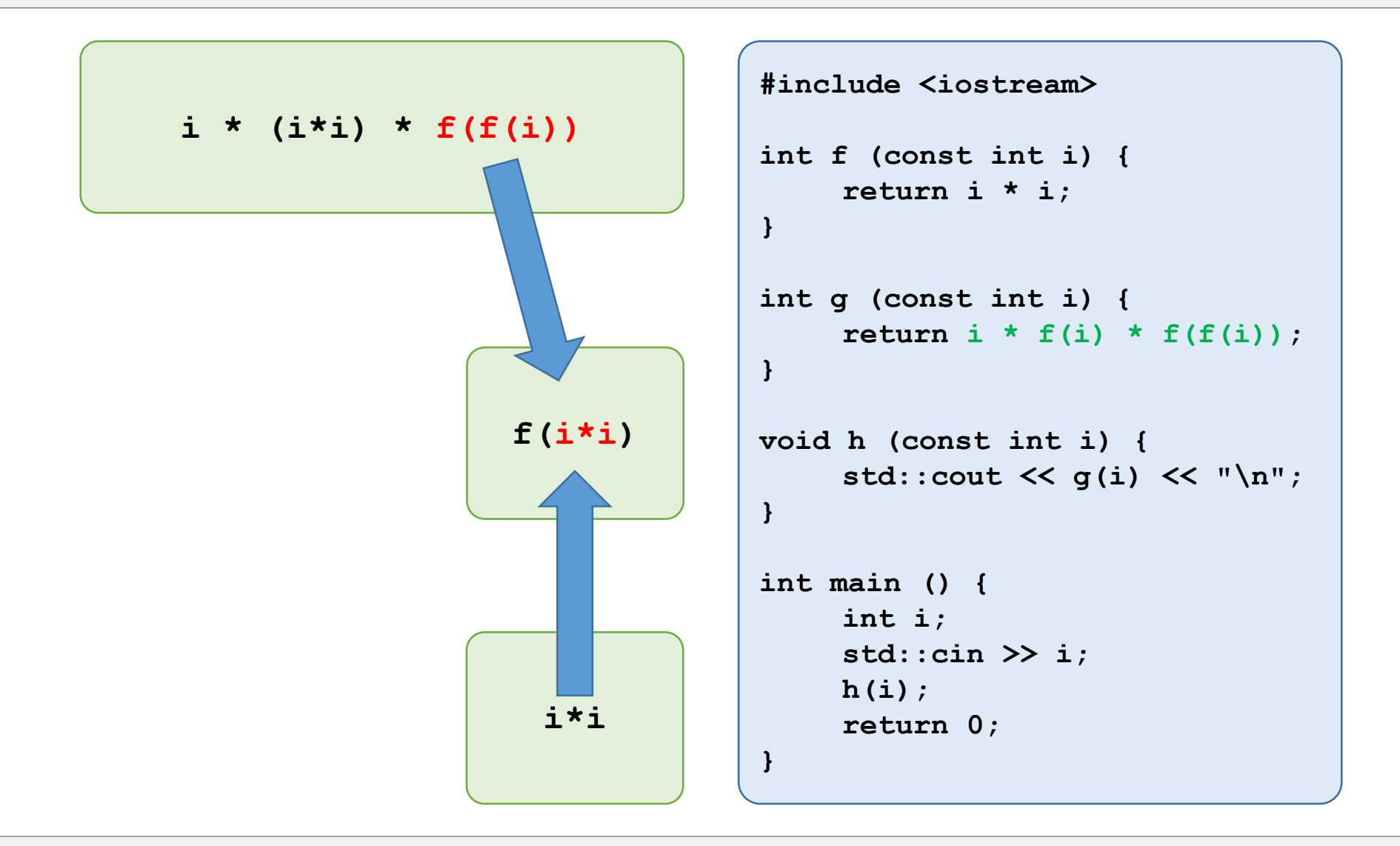

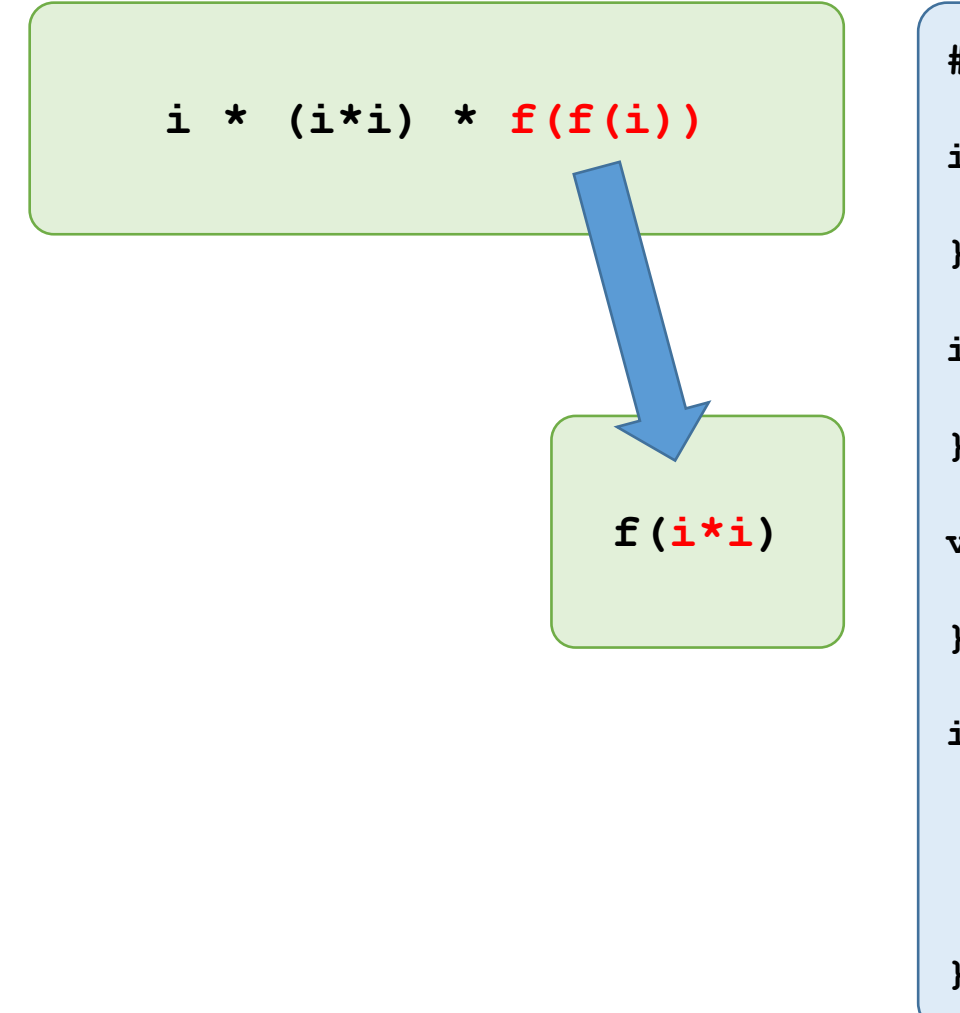

```
int f (const int i) {
    return i * i;
}
int g (const int i) {
    return i * f(i) * f(f(i));
}
void h (const int i) {
    std::cout << g(i) << "\n";
}
int main () {
    int i;
    std::cin >> i;
    h(i);
    return 0;
}
```
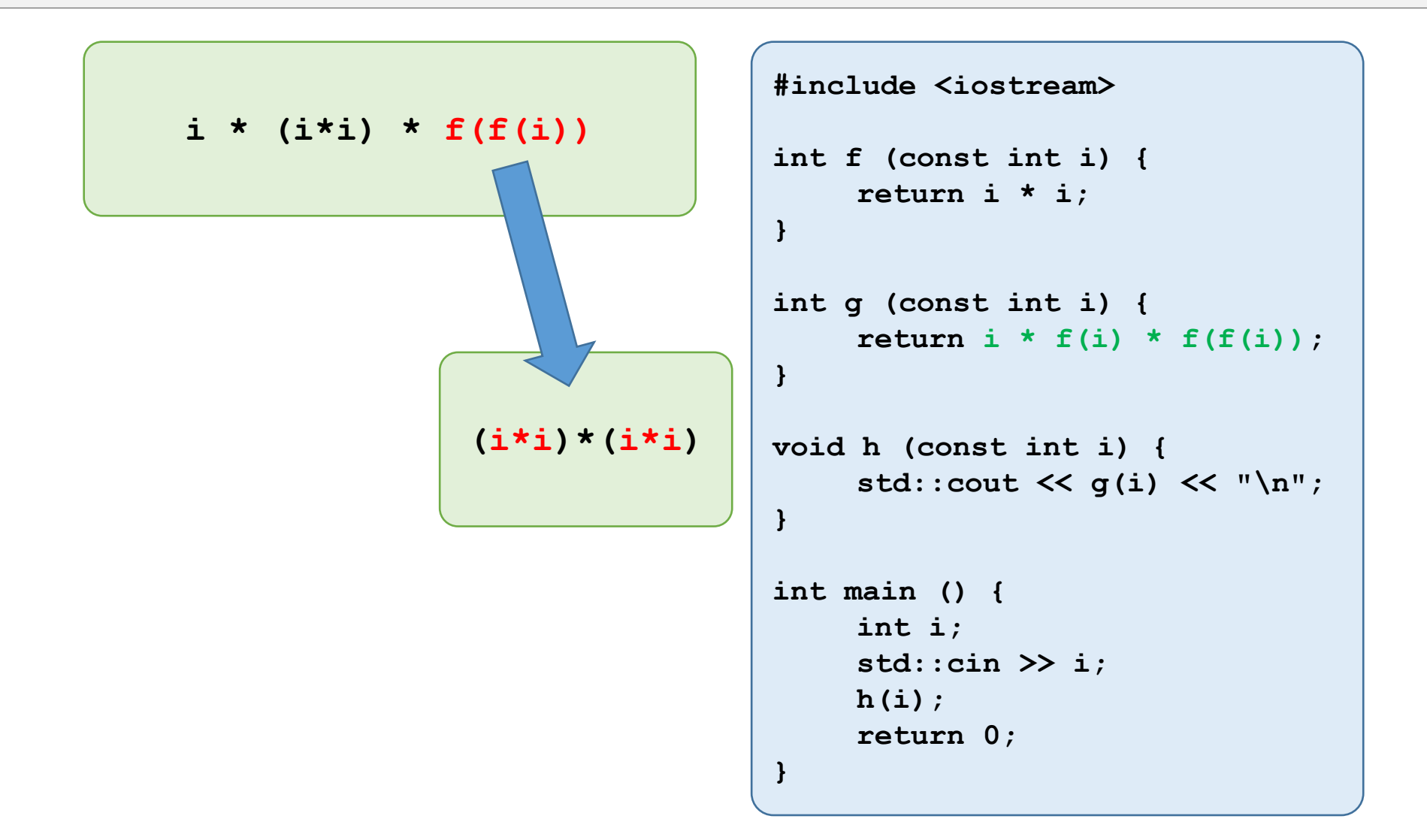

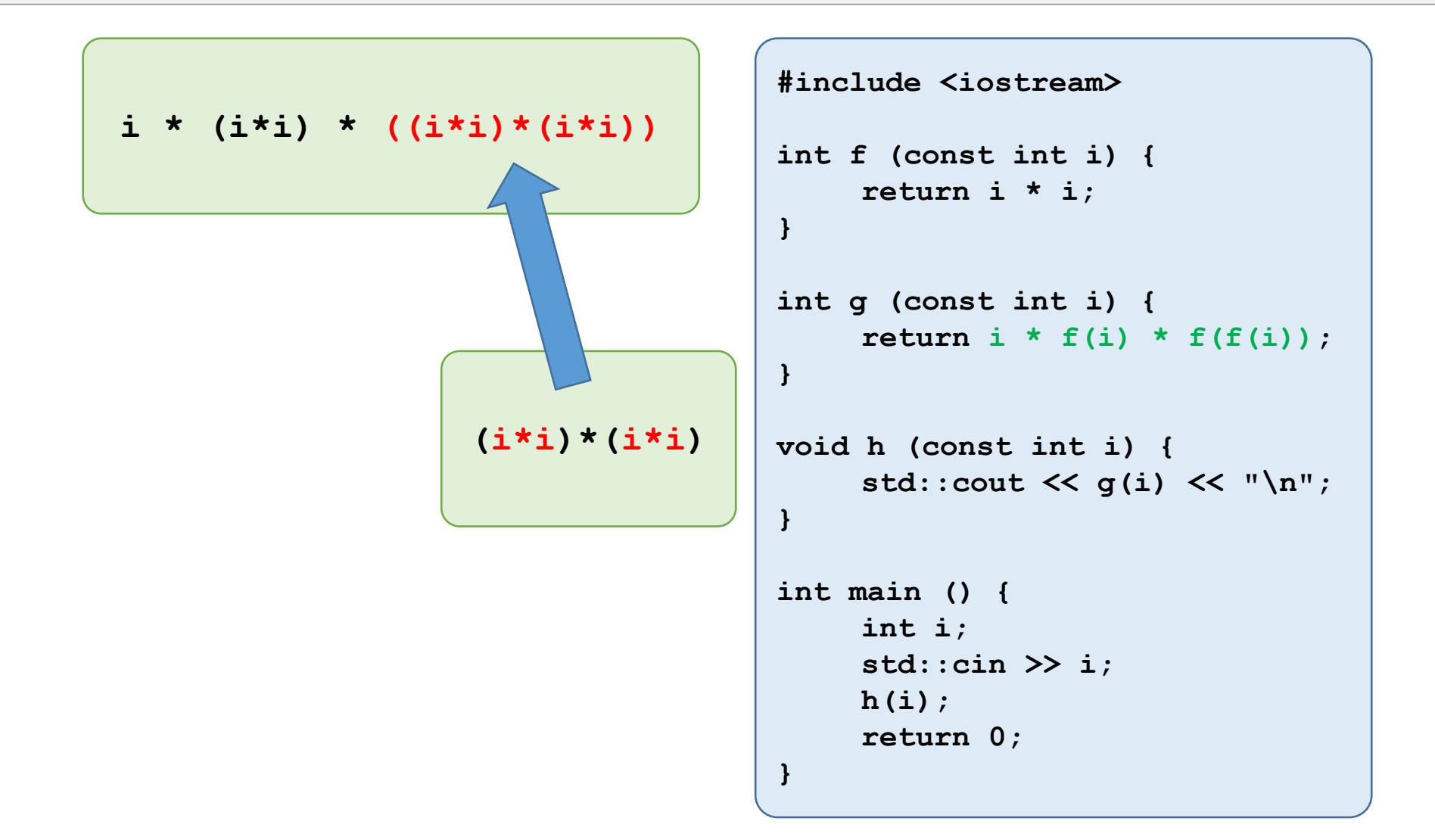

```
i * (i*i) * ((i*i)*(i*i))
```

```
int f (const int i) {
    return i * i;
}
int g (const int i) {
    return i * f(i) * f(f(i));
}
void h (const int i) {
     std::cout << g(i) << "\n";
}
int main () {
    int i;
    std::cin >> i;
    h(i);
    return 0;
}
```
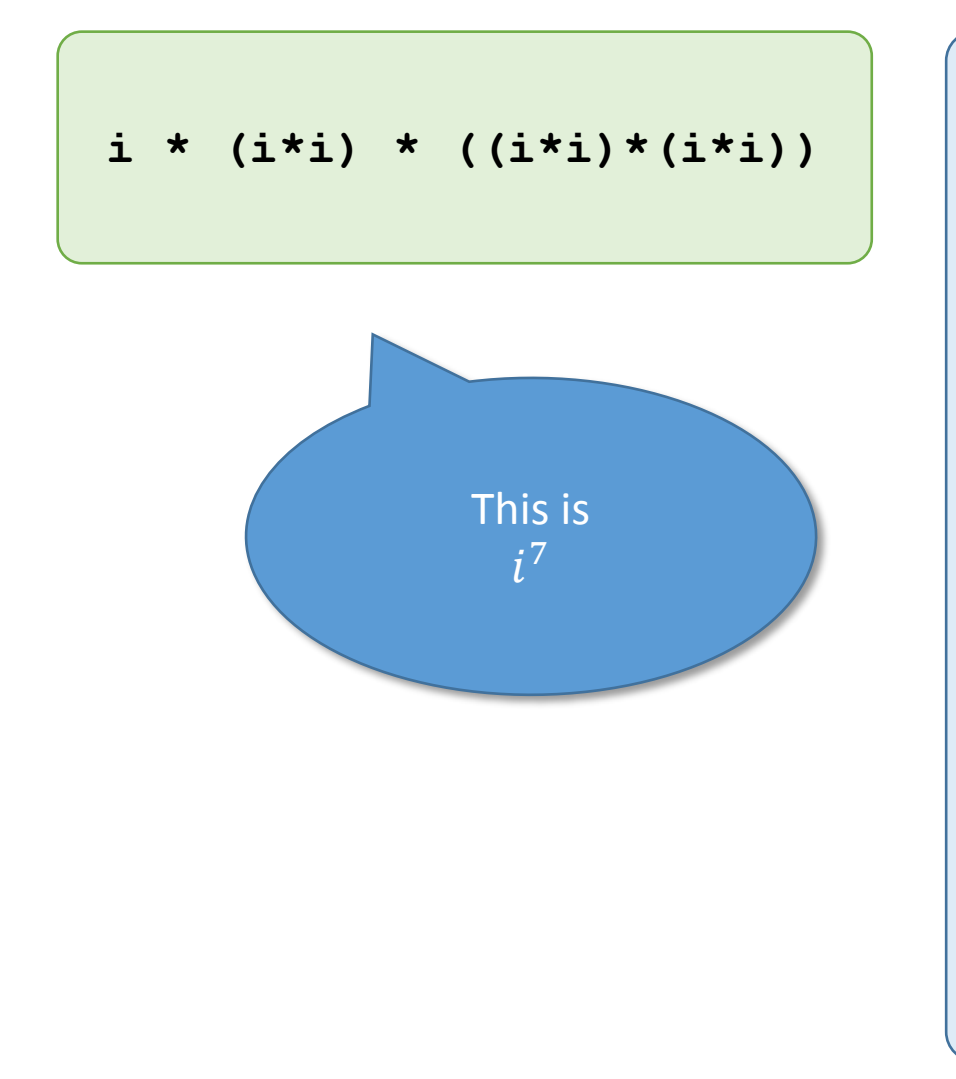

```
int f (const int i) {
    return i * i;
}
int g (const int i) {
    return i * f(i) * f(f(i));
}
void h (const int i) {
     std::cout << g(i) << "\n";
}
int main () {
    int i;
     std::cin >> i;
    h(i);
     return 0;
}
```